# INTELLIGENCE ARTIFICIELLE Réseaux de neurones

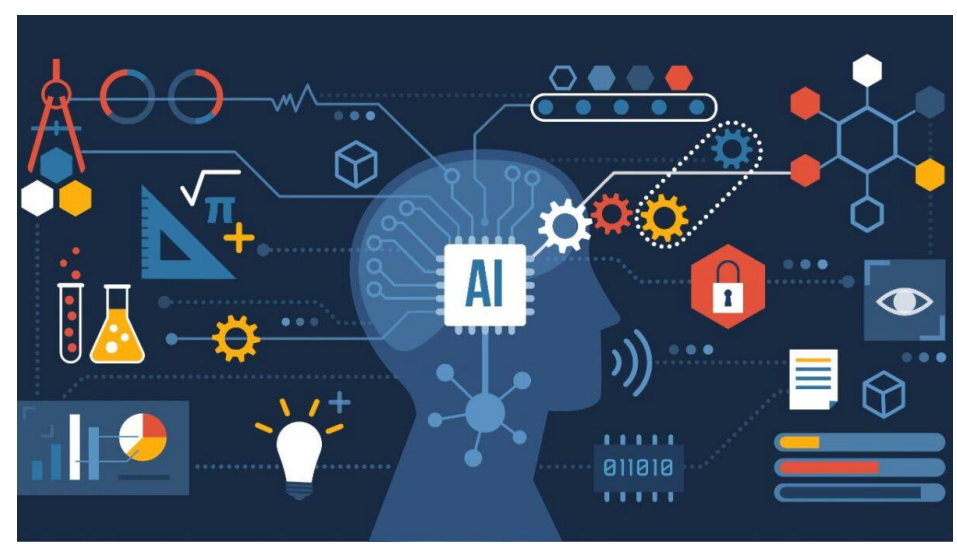

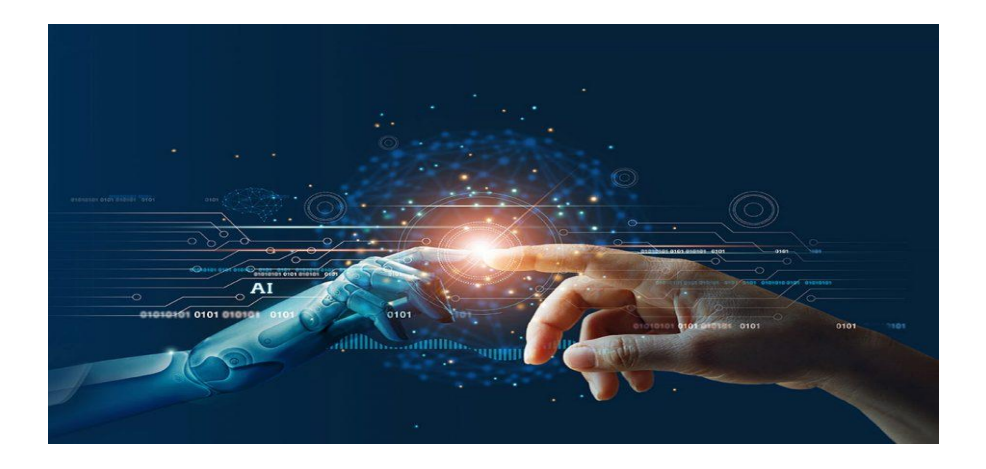

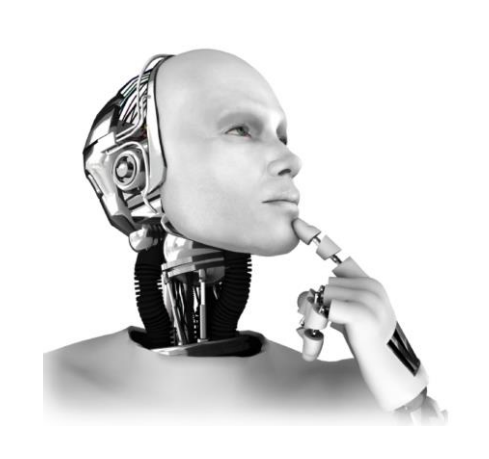

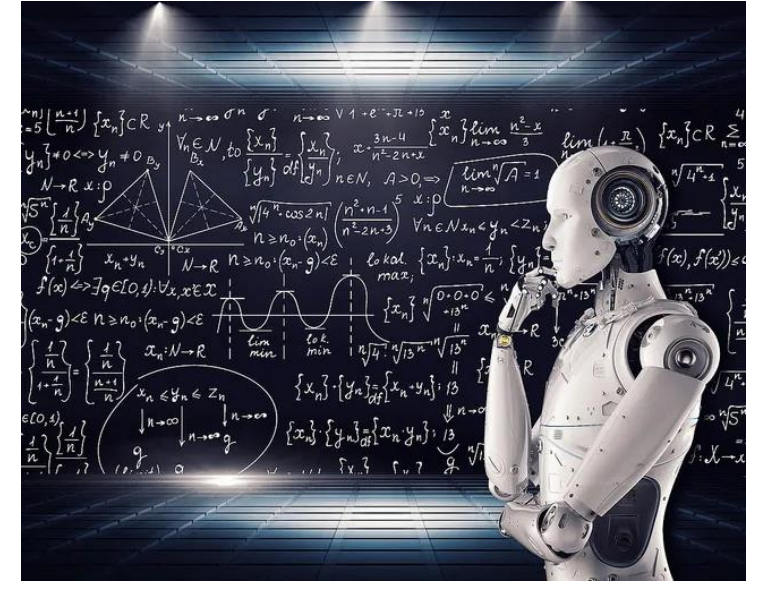

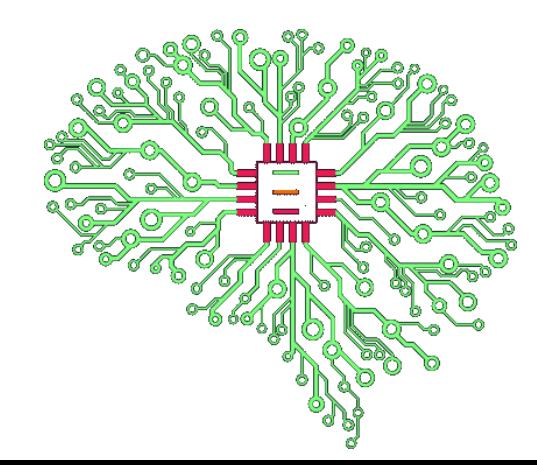

# INTELLIGENCE ARTIFICIELLE Réseaux de neurones

Compétences attendues :

- $\checkmark$  Analyser les principes d'intelligence artificielle.  $\leq I$
- $\checkmark$  Choisir une démarche de résolution d'un problème d'ingénierie numérique ou d'intelligence artificielle.  $\leq I$
- $\checkmark$  Résoudre un problème en utilisant une solution d'intelligence artificielle.  $\leq I$

### Introduction

### Exemples d'applications des réseaux de neurones

- **Cartes de crédit :** détection des fraudes.
- **Finance :** analyse d'investissements et de fluctuations des taux de change.
- **Assurance :** couverture assurantielle et estimation des réserves.
- **Marketing :** ciblage des prospections, mesures et comparaisons des campagnes.
- **Archéologie :** identification et datation de fossiles et d'ossements.
- **Défense :** identification de cibles.
- **Production :** contrôles qualité.
- **Médecine :** diagnostics médicaux.
- **Energies :** estimations des réserves, prévisions de prix.
- **Pharmacie :** efficacité de nouveaux médicaments.
- **Psychologie :** prévisions comportementales.
- **Immobilier :** études de marchés.
- **Recherche scientifique :** identification de spécimens, séquençages de protéines.
- **Télécommunication :** détection des pannes de réseaux.
- **Transport :** maintenance des voies.

• **…**

*Définition d'un neurone (ou perceptron)*

- $\bullet$  **X** : vecteur d'entrée et  $x_i$  les données de la couche d'entrée.
- $\bullet$   $\omega_i$ : poids (poids synaptiques).
- $b:$  biais.
- $\bullet$   $z_0$  : somme pondérée des entrées.
- $f$ : fonction d'activation.
- $\widetilde{y}_0$  : valeur de sortie du neurone.

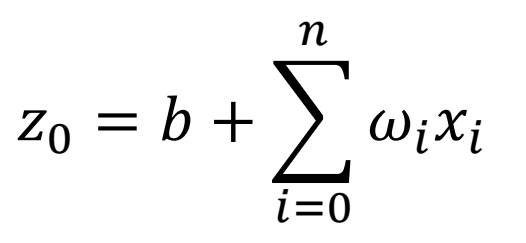

#### *Définition d'un neurone (ou perceptron)*

#### Sortie du neurone :

$$
\widetilde{y}_0 = f(z_0) = f(b + \sum_{i=0}^n \omega_i x_i)
$$

- $\bullet$  **X** : vecteur d'entrée et  $x_i$  les données de la couche d'entrée.
- $\bullet \qquad \omega_i:$  poids (poids synaptiques).
- $b:$  biais.
	- $z_0 = b + \sum$  $i=0$  $\boldsymbol{n}$  $\omega_i x_i$  $z_0$  : somme pondérée des entrées.
- $\bullet$  f: fonction d'activation.
- $\bullet$   $\qquad \widetilde{\bm{\mathcal{Y}}}_0$  : valeur de sortie du neurone.

Remarque : Notation tilde  $(\widetilde{\boldsymbol{\mathcal{Y}}}_0) \boldsymbol{\rightarrow}$  valeur de sortie d'un neurone  $\rightarrow$  valeur estimée

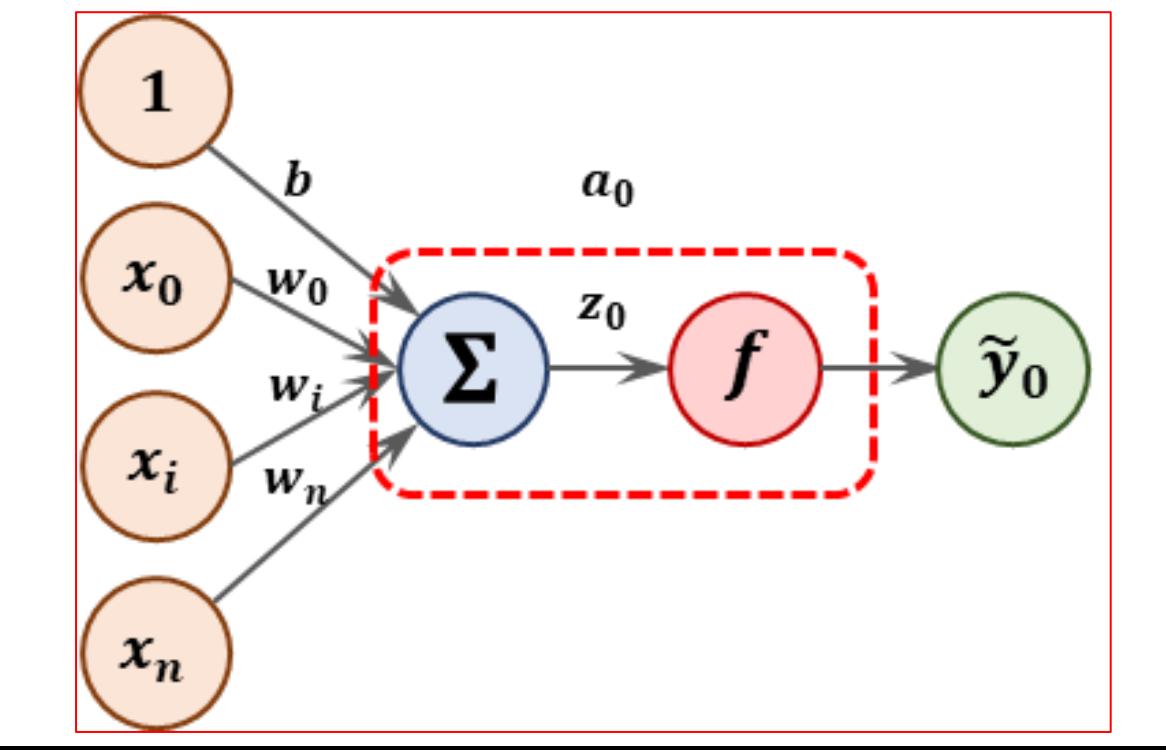

#### *Définition d'une fonction d'activation :*

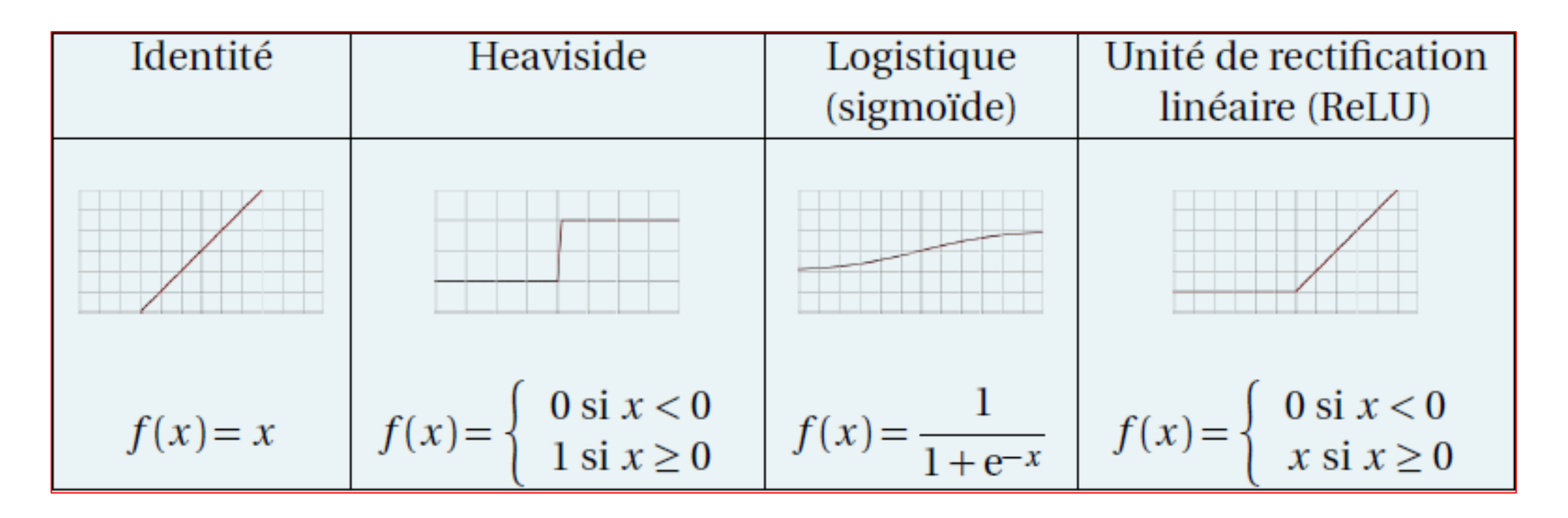

*Définition d'une fonction d'activation :*

Remarque : Influence des poids et des biais sur la sortie du neurone en utilisant une fonction d'activation *ReLU*.

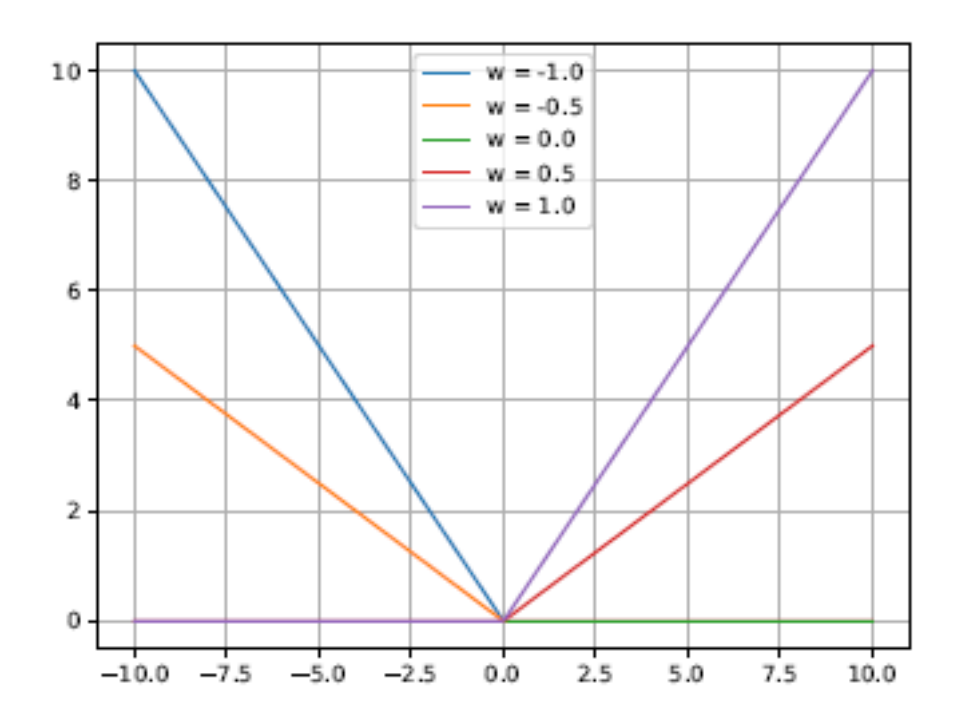

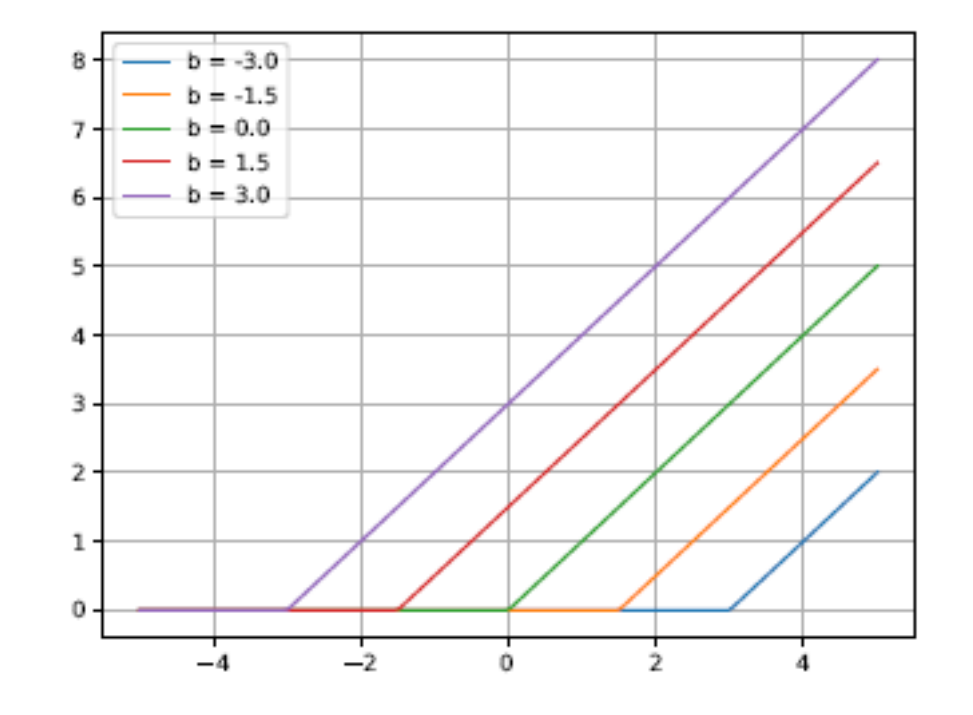

*Exemple de calcul avec un réseau de neurones*

Initialisation les poids et le biais avec des valeurs aléatoires :  $\omega_0 = -0.3$   $\omega_1 = 0.8$  et  $b = 0.2$ .

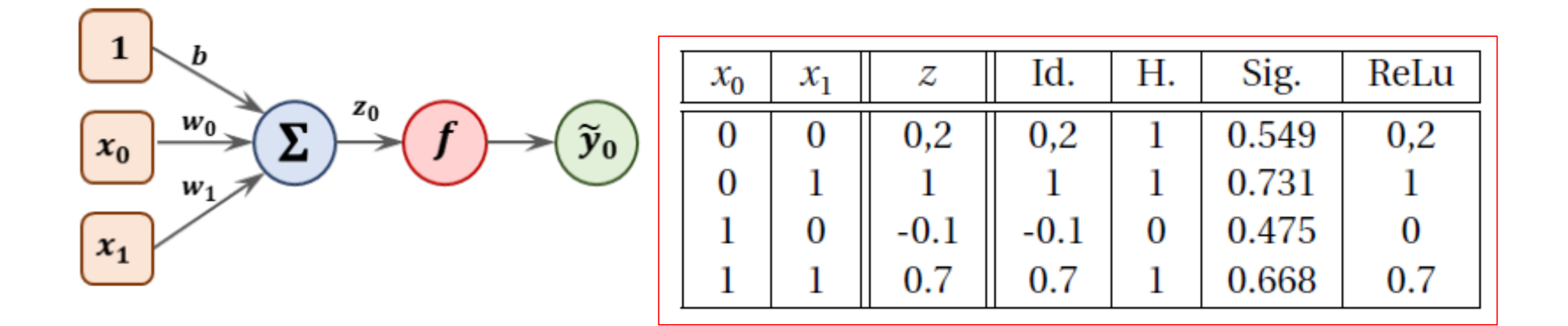

#### Modélisation d'un réseau de neurones

*Définition des couches*

Un réseau de neurones est un ensemble de neurones reliés, par couches, entre eux.

Dans un réseau de neurones dense tous les neurones de la couche *i* seront reliés à tous les neurones de la couche  $i + 1$ .

#### Modélisation d'un réseau de neurones

#### *Définition des couches*

- **Couche d'entrée** → copie de l'ensemble des données d'entrées. Nombre de neurones de cette couche correspond aux nombres de données d'entrées.
- **Couche cachée (ou couche intermédiaire)** → utilité intrinsèque au réseau de neurones. Ajouter des neurones dans cette couche (ou ces couches)  $\rightarrow$  ajouter de nouveaux paramètres. Pour une couche  $\rightarrow$  même fonction d'activation pour tous les neurones. Fonction d'activation utilisée  $\rightarrow$  peut être différente pour deux couches différentes.
- **Couche de sortie :** Nombre de neurones → nombre de sorties attendues.

Fonction d'activation de la couche de sortie  $\rightarrow$  souvent linéaire.

#### Modélisation d'un réseau de neurones

*Définition des couches*

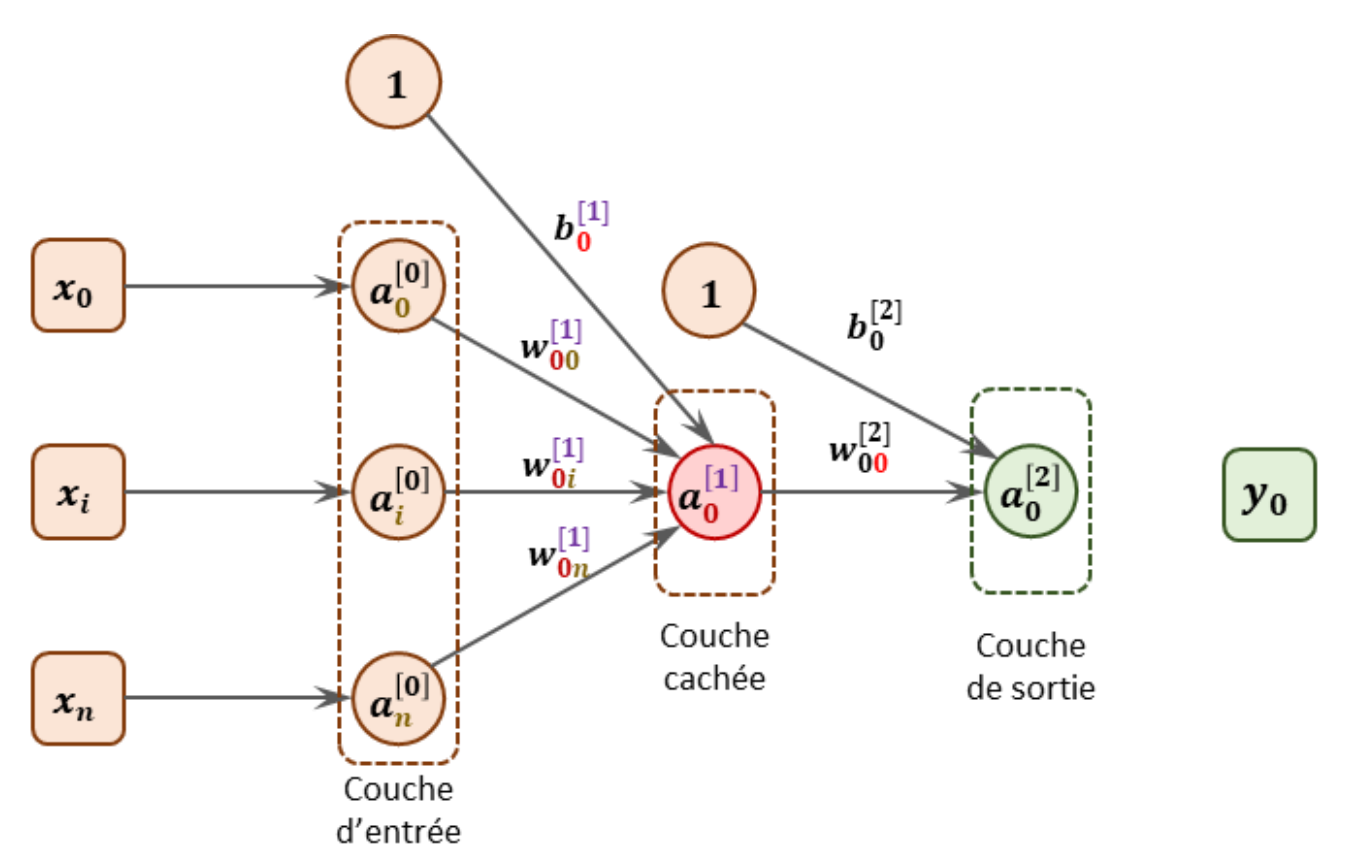

Remarque : Chaque couche a sa propre matrice de poids, son propre vecteur de biais, un vecteur d'entrée et un vecteur de sortie.

### Modélisation d'un réseau de neurones

*Définition de l'équation de propagation* 

Pour chacun des neurones  $a_j^{[l]} \rightarrow$  équation de propagation :

$$
a_j^{[l]} = f^{[l]}(\sum_{k=0}^{n^{[l-1]}} (\omega_{jk}^{[l]}a_k^{[l-1]}) + b_j^{[l]}) = f^{[l]}(z_j^{[l]})
$$

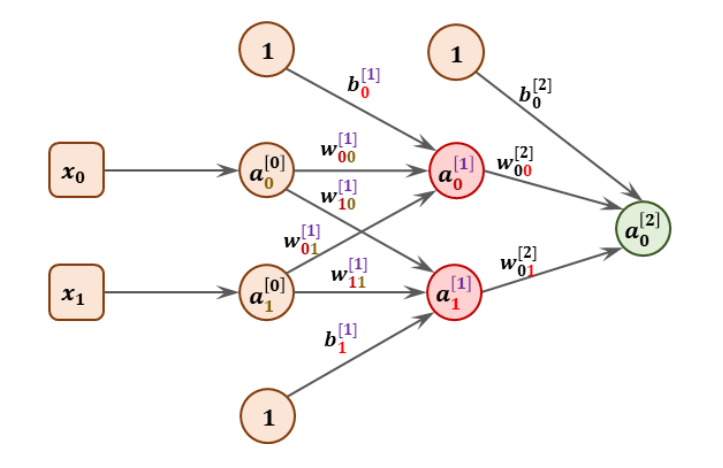

### Modélisation d'un réseau de neurones

*Exemple (réseau de neurone à 3 couches)*

- 1 couche d'entrée à 2 neurones
- 1 couche cachée à 2 neurones de fonction d'activation  $f_1$
- 1 couche de sortie à 1 neurone de fonction d'activation  $f_2$

Initialisation les poids et le biais avec des valeurs aléatoires :  $\omega_0 = -0.3 \quad \omega_1 = 0.8 \text{ et } b = 0.2.$ 

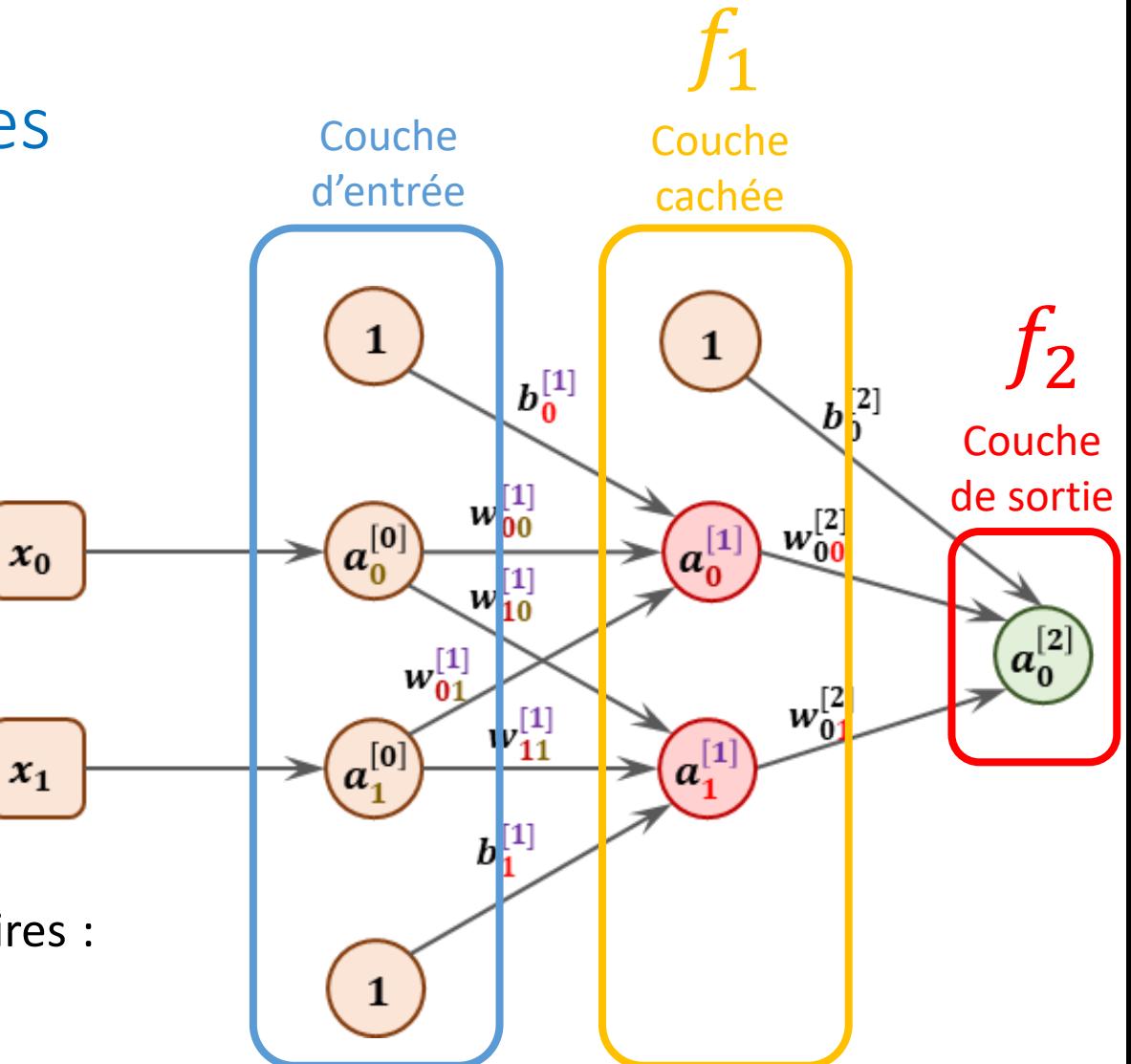

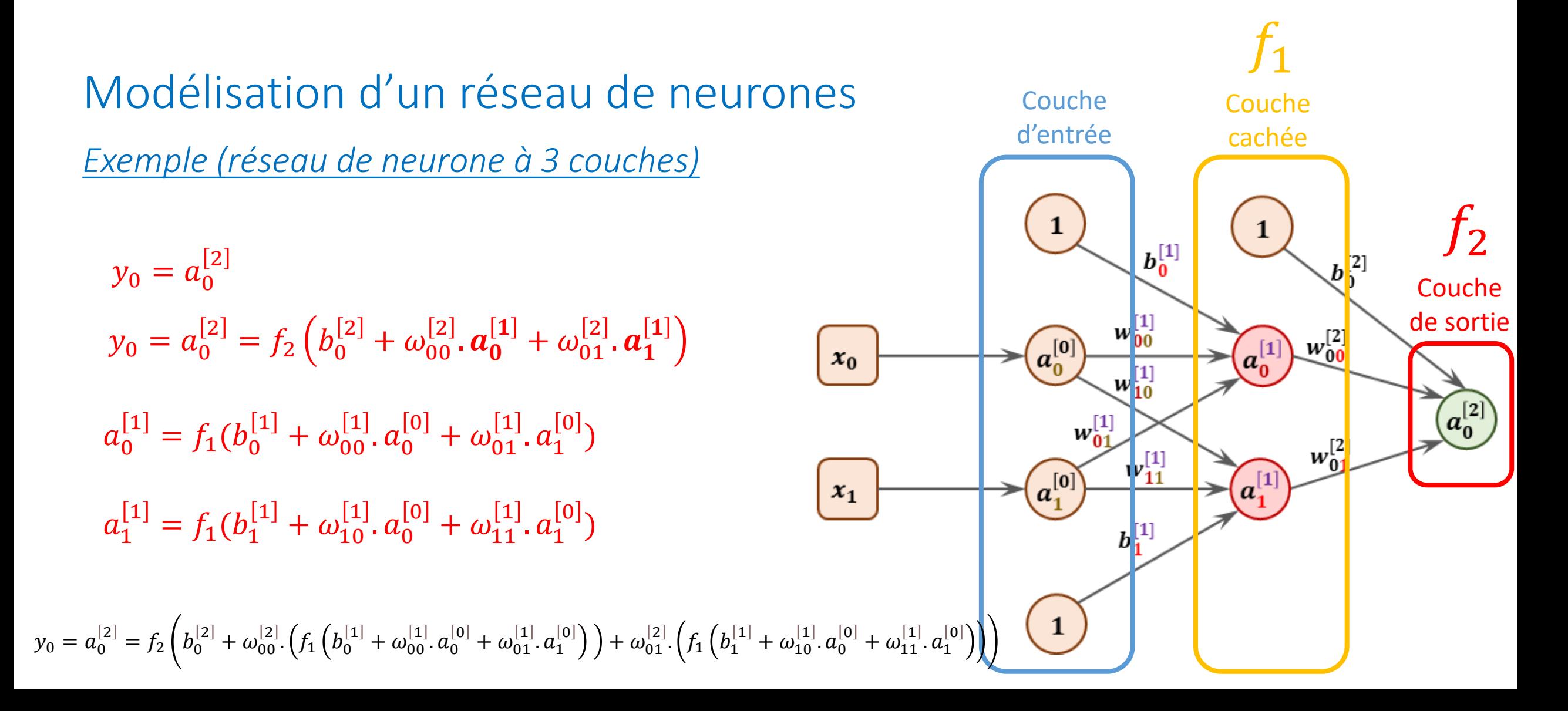

#### Modélisation d'un réseau de neurones

*Définition des paramètres* 

Les paramètres du réseau de neurones sont les poids et les biais, autant de valeurs que l'entraînement devra déterminer.

### Modélisation d'un réseau de neurones

*Méthode : Calcul du nombre de paramètres* 

*n* entrées  $p$  sorties  $l$  couches  $a_l$  nombre de neurones de la couche  $l$ .

 $\textbf{Nonbre} \ \textbf{de } \textbf{poids} : n_{\omega} = \sum_{i=1}^{l-1} (a_i. a_{i+1})$  Nombre de bais :  $n_b = \sum_{i=2}^{l} (a_i)$ 

Nombre total de paramètre à calculer :  $N = n_{\omega} + n_{h}$ .

Objectif de la phase d'apprentissage : Déterminer les valeurs de l'ensemble des poids et des biais de telle sorte que l'écart entre les entrées et le résultat prédit soit minimale.

#### Etapes préliminaires à l'entrainement

- Sélection des données.
- Prétraitement des données.
- Choix du type de réseau et de son architecture.

#### Etapes préliminaires à l'entrainement

*Sélection des données*

Qualité du réseau  $\leftrightarrow$  Qualité des données utilisées pour l'entraîner.

Les données relatives à l'entrainement doivent couvrir l'ensemble de l'espace des entrées d'utilisation du réseau.

#### « *Avons-nous suffisamment de données ?* »

- $\rightarrow$  Quantité de données requises  $\leftrightarrow$  Complexité de la fonction que nous essayons d'approximer.
- → Processus d'entrainement du réseau neuronal → itératif (analyse après chaque entrainement des performances du réseau)

#### Etapes préliminaires à l'entrainement

*Prétraitement des données*

Prétraitement des données → faciliter l'entrainement au réseau.

Prétraitement des données → normalisation / transformations non linéaires / extraction de caractéristiques / traitement des données manquantes / …

# Etapes préliminaires à l'entrainement

*Choix du réseau*

Type de base de l'architecture de réseau  $\leftrightarrow$  Type de problème que nous souhaitons résoudre.

Une fois que l'architecture de base est choisie  $\rightarrow$  décider  $\rightarrow$  nombre de neurones / nombre de couches / nombre de sorties / fonction de performance pour l'entrainement / …

#### Entrainement

Après la préparation des données et la mise en place de l'architecture du réseau sélectionnés, nous sommes prêts à entrainer le réseau.

Initialiser les poids et les biais (généralement fixés à de petites valeurs aléatoires, par exemple, répartis uniformément entre -0,5 et 0,5).

Entrainement des réseaux de neurones  $\rightarrow$  Processus itératif

Même après convergence de l'algorithme  $\rightarrow$  plusieurs cycles d'entrainement

### *Fonction de coût (cost function ou de perte, loss function)*

*Définition de la fonction de coût*

Objectif : Minimiser l'écart entre la sortie du réseau de neurones et la valeur réelle de la sortie

 $n_h$ : nombre de données dans la base d'entraînement

Fonction de coût (moyenne des erreurs quadratique) :

$$
C = \frac{1}{n_b} \sum_{i=1}^{n_b} (\widetilde{Y}_i - Y_i)^2
$$

Objectif : Déterminer les poids et les biais qui minimisent la fonction coût.

#### Fin d'apprentissage

*Définition de l'epoch*

Cycle d'apprentissage où tous les poids et tous les biais ont été mis à jour en faisant passer toutes les données du jeu d'entraînement dans les algorithmes de propagation et de rétropropagation.

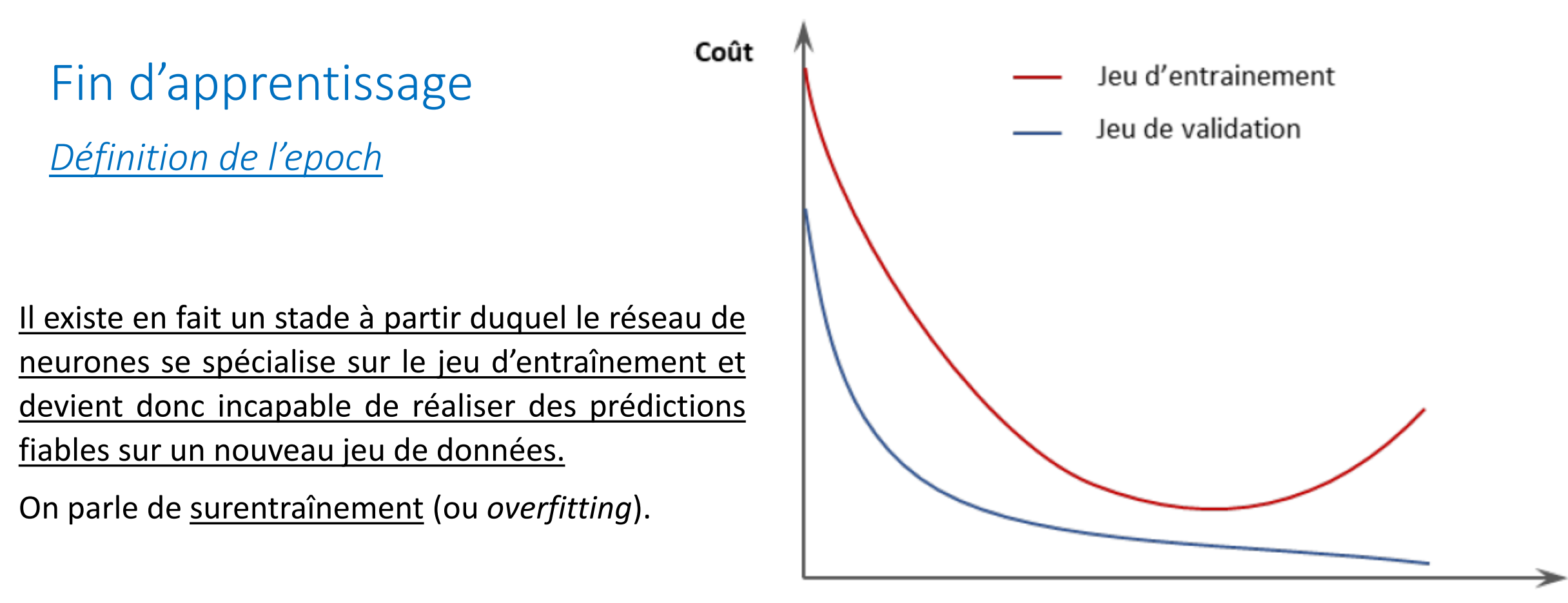

Epoch

### Fin d'apprentissage

*Définition de l'epoch*

*Exemple :*

Ligne verte  $\rightarrow$  modèle sur-appris

Ligne noire  $\rightarrow$  modèle régulier

Ligne verte classifie trop parfaitement les données d'entraînement, elle généralise mal et donnera de mauvaises prévisions futures avec de nouvelles données.

Modèle vert  $\rightarrow$  moins bon  $\rightarrow$  Modèle noir

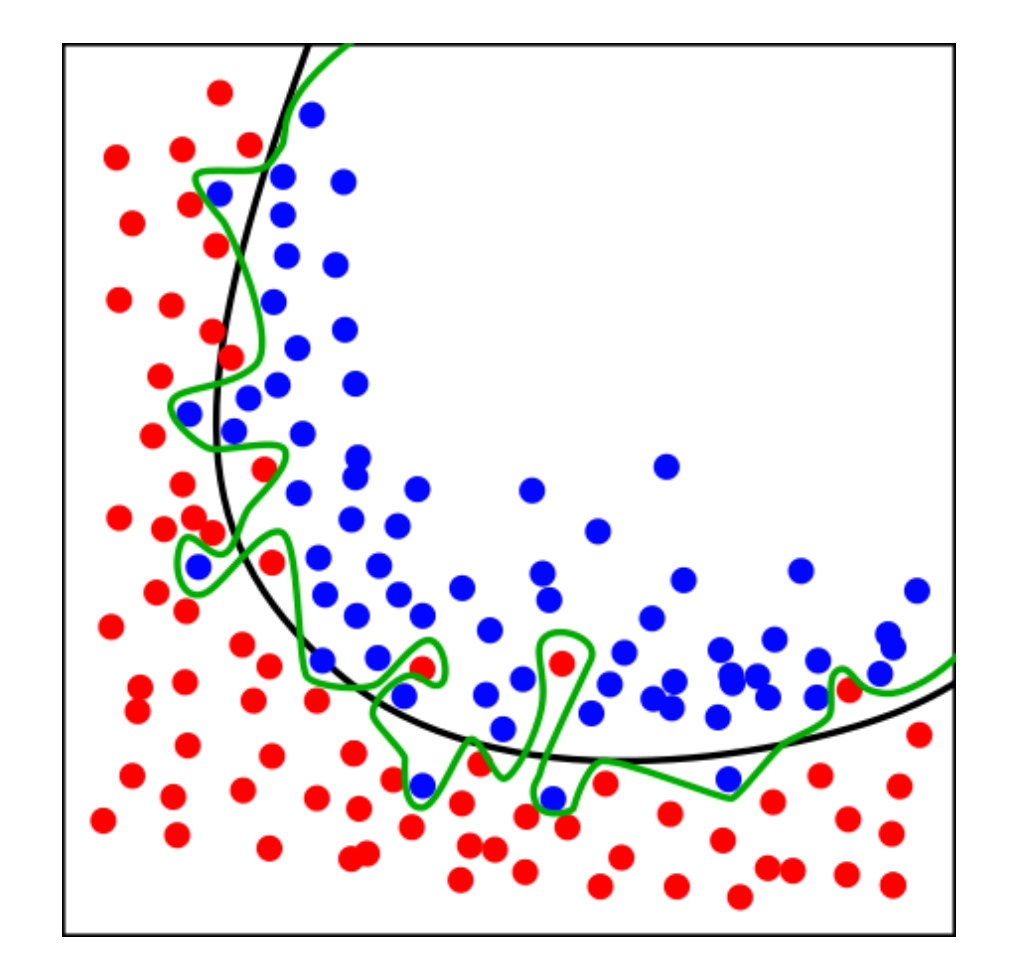

propriétés des entrées

distance correcte

### Choix d'une solution pour un problème de prédiction

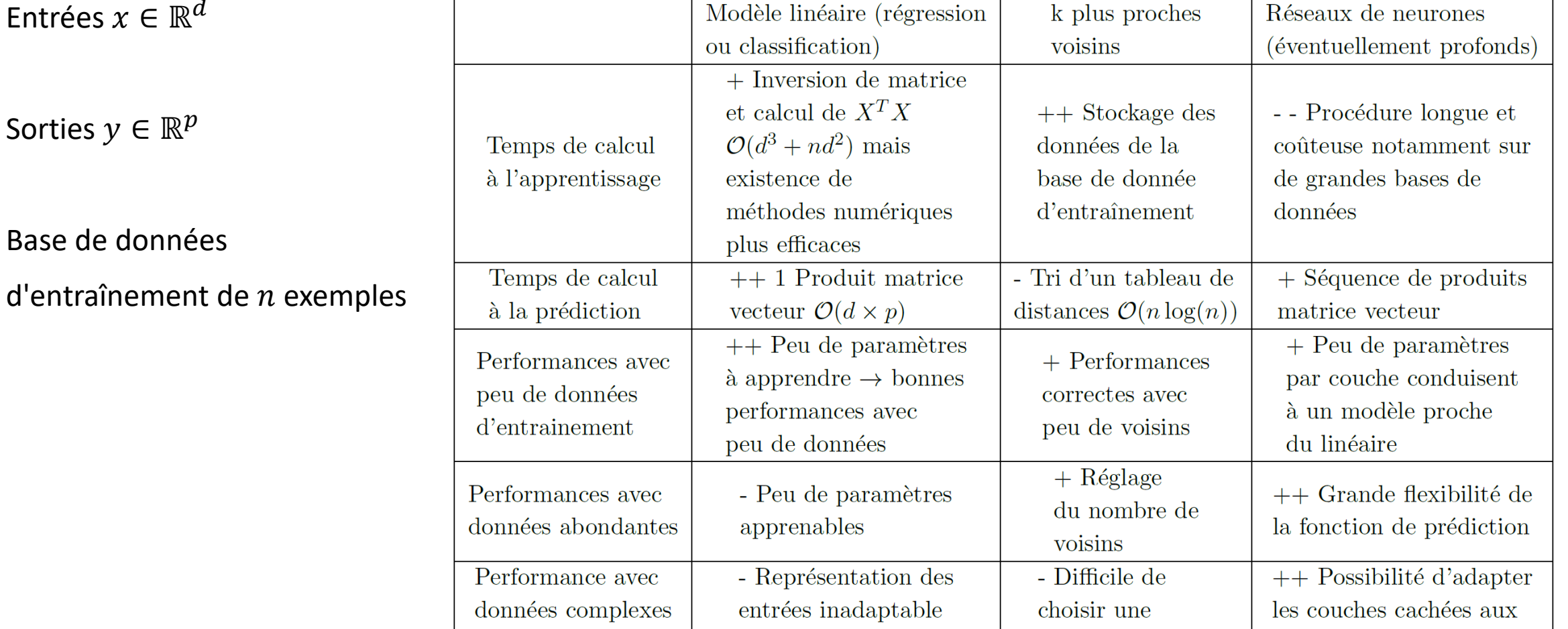

efficacement

 $\frac{1}{2}$  (image / texte)

Sorties